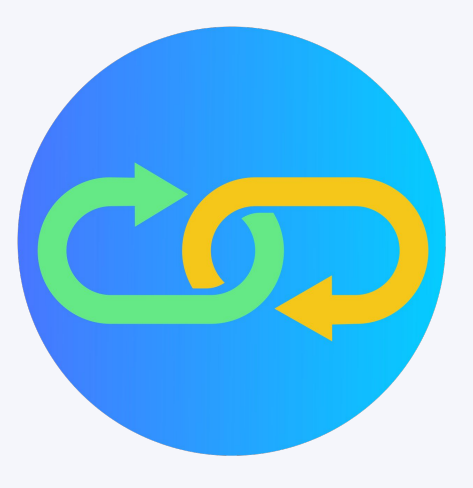

# **[Webrecorder](https://webrecorder.net/)** *Web archiving for all!*

FOSDEM Lightning Talk

*Ilya Kreymer Webrecorder Lead Developer*

### ABOUT WEBRECORDER **Webrecorder**

Webrecorder project builds tools to specializing in a ʻuser-driven' form of web archiving, where the user is able to direct the archiving process through their browser.

Started in 2014, an independent project since 2020

<https://webrecorder.net/>

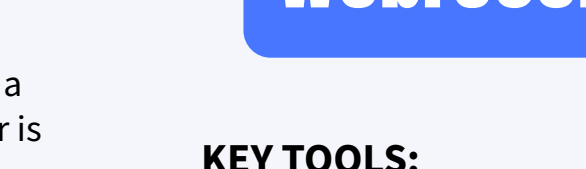

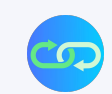

#### **Replayweb.page**

Fully Browser-based web archive replay system (uses wabac.js replay system)

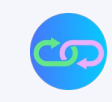

### **Archiveweb.page**

Brand new High-Fidelity Chrome Browser-Based Web Archiving

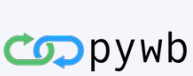

#### **pywb**

Core Python web archiving system, used by many GLAM institutions

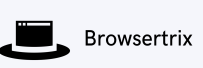

#### **Browsertrix-Crawler**

Automated High-Fidelity Browser-Based Crawling System

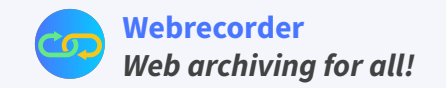

The Webrecorder project is focused on advancing open source software development and research in the following key areas:

- FOSS web archiving tools to create and view web archives
- Highest-fidelity capture and replay
- Integrate with existing archival systems
- Exploring intersection of web archiving and software emulation
- Empower anyone to create, use and share web archives
- Making web archiving more accessible via decentralized and p2p technologies

## About **Webrecorder**

### *Web archiving for all!*

<https://github.com/webrecorder>

<https://github.com/oldweb-today>

<https://webrecorder.net/>

<https://archiveweb.page/>

<https://replayweb.page/>

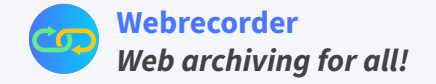

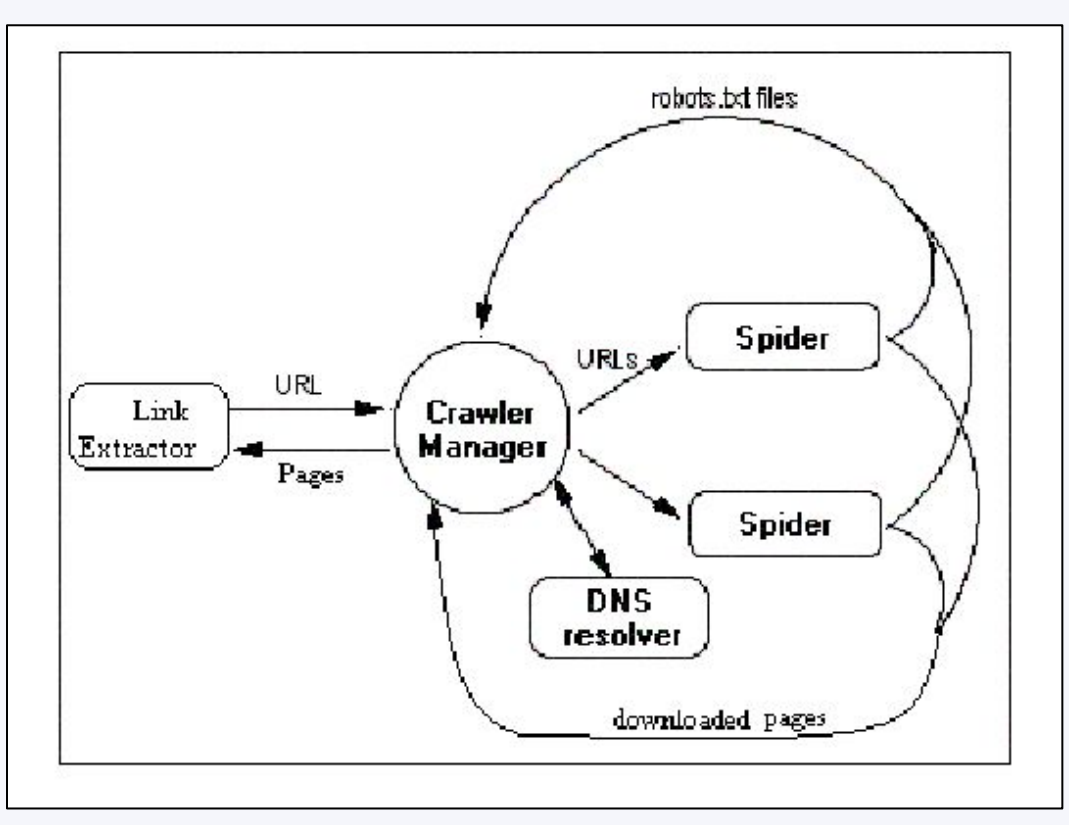

Image from: [DESIGNING AND IMPLEMENTATION OF" REGIONAL CRAWLER" AS A NEW](https://www.researchgate.net/publication/228984866_DESIGNING_AND_IMPLEMENTATION_OF_REGIONAL_CRAWLER_AS_A_NEW_STRATEGY_FOR_CRAWLING_THE_WEB) [STRATEGY FOR CRAWLING THE WEB](https://www.researchgate.net/publication/228984866_DESIGNING_AND_IMPLEMENTATION_OF_REGIONAL_CRAWLER_AS_A_NEW_STRATEGY_FOR_CRAWLING_THE_WEB)

### **What is web archiving?**

"Web archiving is the process of collecting portions of the World Wide Web, preserving the collections in an archival format, and then serving the archives for access and use." [International Internet Preservation Consortium](https://netpreserve.org/)

### **Traditional Web Crawling**

A web crawler, spider, or search engine bot downloads and indexes content from all over the Internet.

Common traditional web crawling tools: **Heritrix, wget, HTTrack**

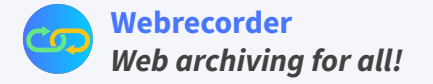

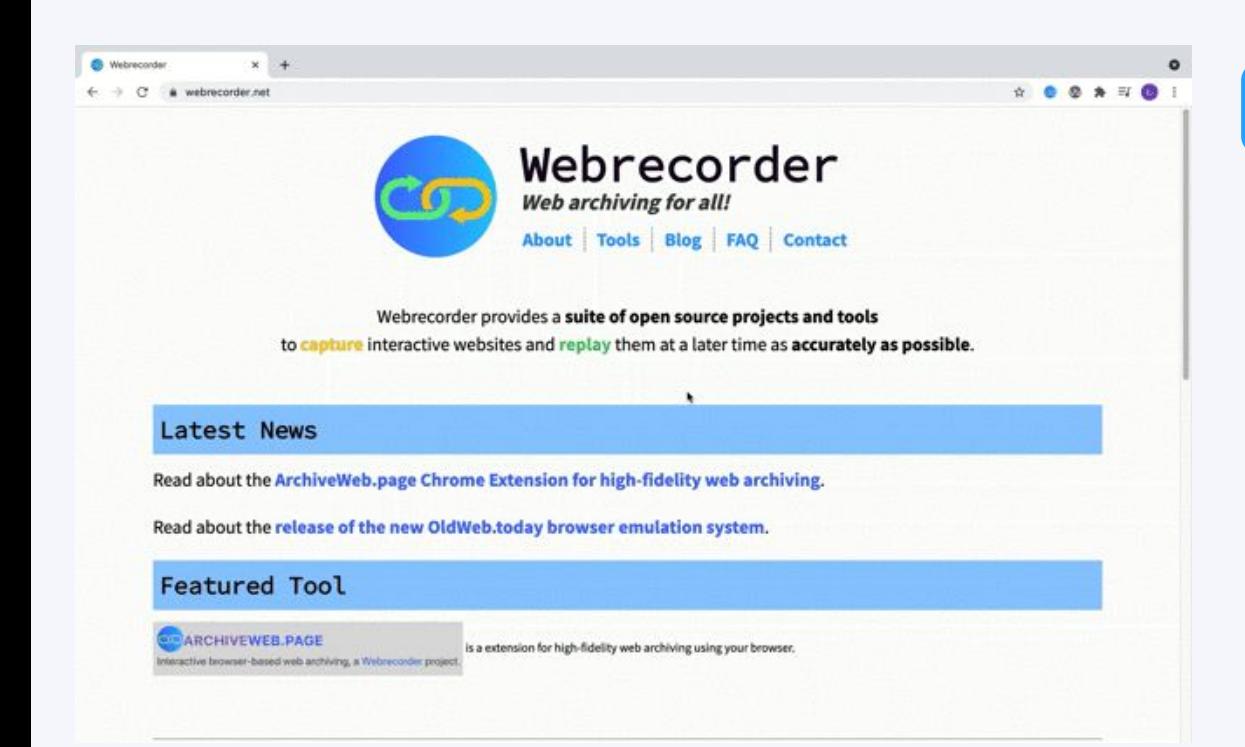

### **Browser-Based Web Archiving**

- The browser is the tool that creates the web archive.
- Can be user-driven, users choose what to archive and what not to.
- Mostly manual, but can be partially automated.
- Focus on quality vs quantity

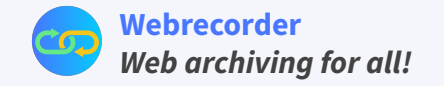

## Browser Based Web Archiving Tools

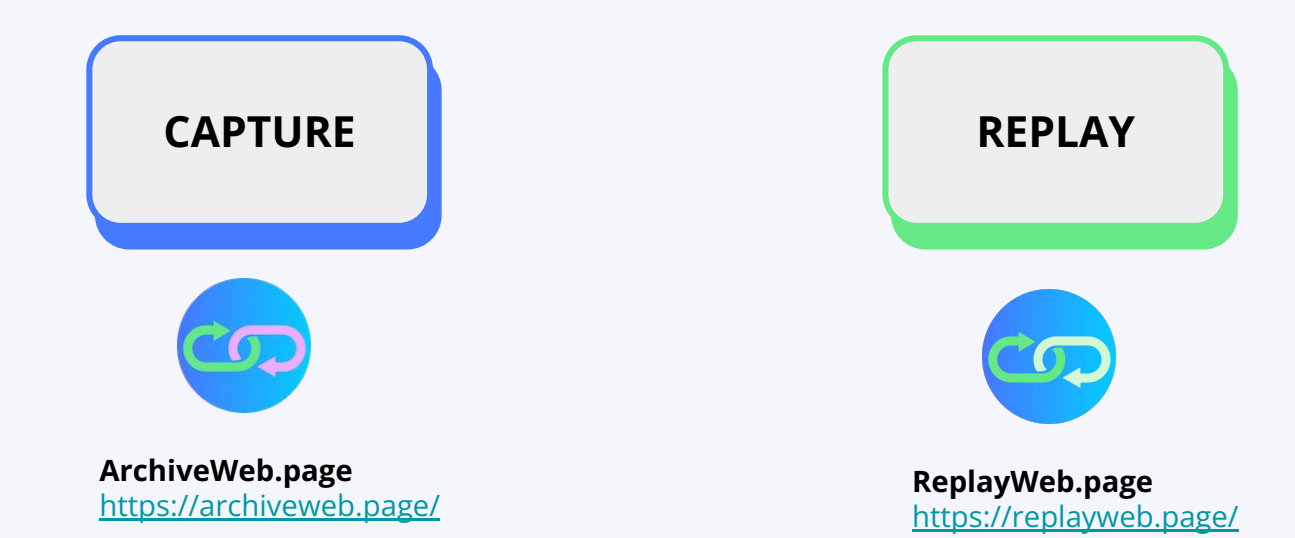

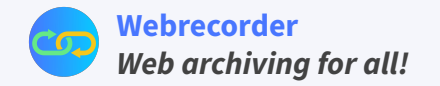

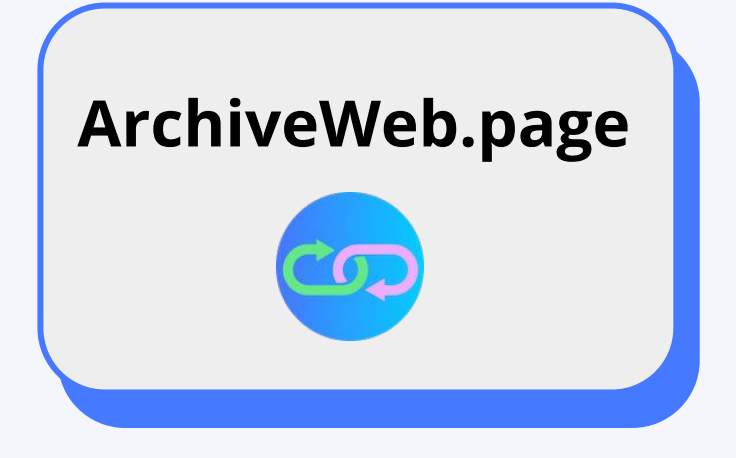

GitHub: <https://github.com/webrecorder/archiveweb.page>

<https://archiveweb.page/>

### **Features**

- Available as Chromium Extension and Electron Desktop App
- Archive any page as you're browsing
- Store all data locally
- Export and Import to portable format (WACZ)
- Automation via Autopilot System

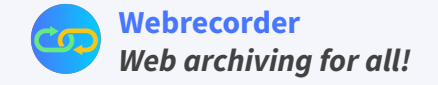

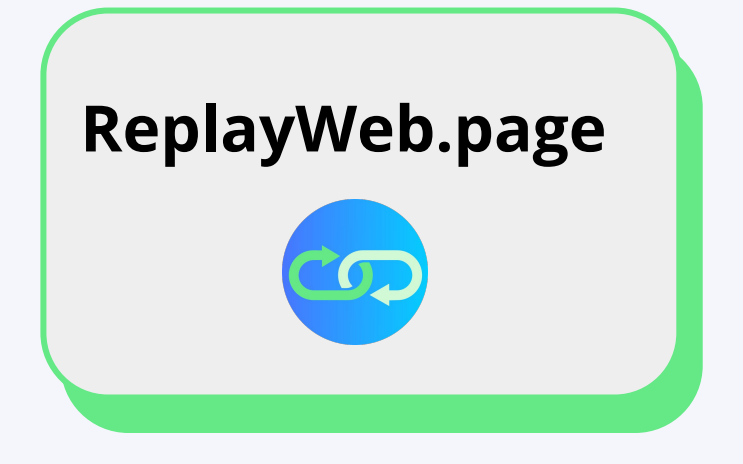

GitHub:

<https://github.com/webrecorder/replayweb.page>

<https://replayweb.page/>

Embedding Guide: <https://replayweb.page/docs/embedding>

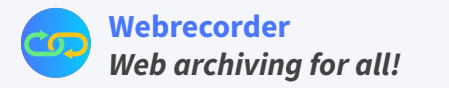

#### **Features**

- Client-side SPA for loading web archives directly in the browser
- Loads WARC, WACZ and HAR formats
- Can be embedded into other web sites as WebComponent
- Embedding Example

## WACZ Format

### **W**eb **AR**chive **C**ollection **Z**ipped (WACZ)

A directory structure + ZIP format specification for sharing and distributing web archives.

Bundling *ISO Standard WARC files* + random access indexes + metadata.

### **Draft Specification:**

**[Webrecorder](https://webrecorder.net/)**

**<https://webrecorder.github.io/wacz-spec/latest>**

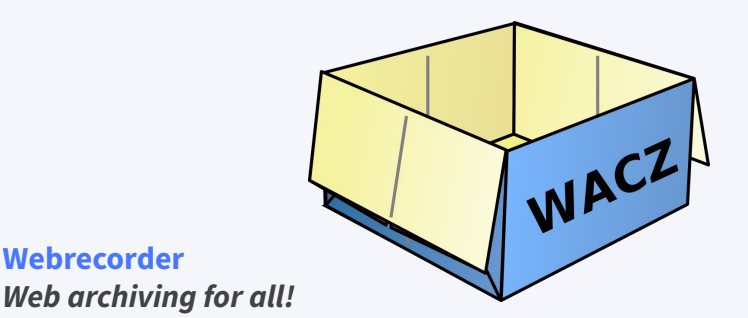

### **Current\* (and Potential) Features:**

- List of entry pages to start browsing from  $*$
- Full-text search index $*$
- Technical metadata $*$
- Descriptive metadata\*

### **In development**

- Screenshots of key pages
- **Encryption**
- Proof of Authenticity
- Fast access to multiple WACZ
- Crawl or capture logs

### Automated Behaviors

- Behaviors will break and will need to be updated !?! :(
- Daily CI test runs each behavior on a fixed data set (social media profile, preset page)
- We can see the results of automated behaviors and respond to more quickly, users can see results and manage expectations on what works
- Behaviors available at: **<https://github.com/webrecorder/browsertrix-behaviors>**
- *● Collaborators and Contributions Welcome!*

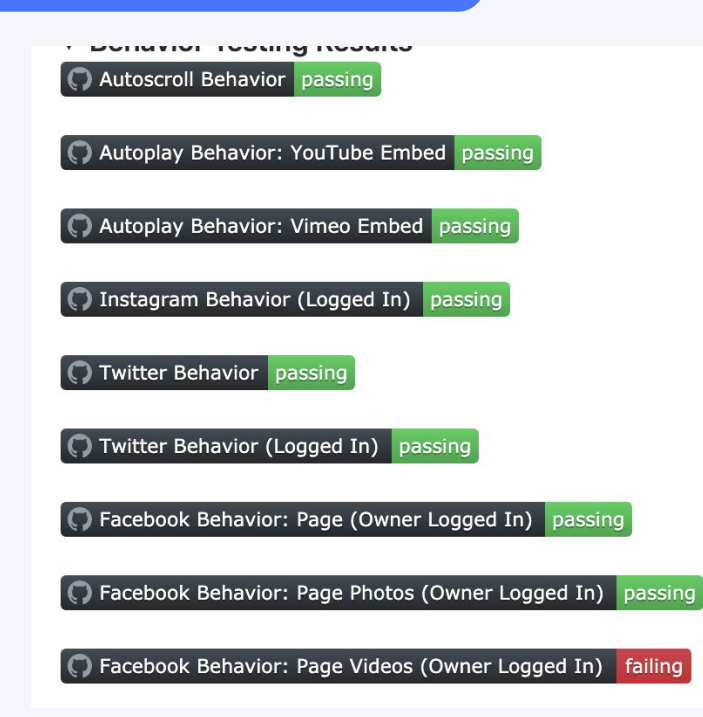

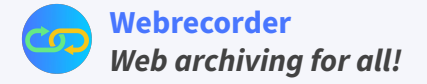

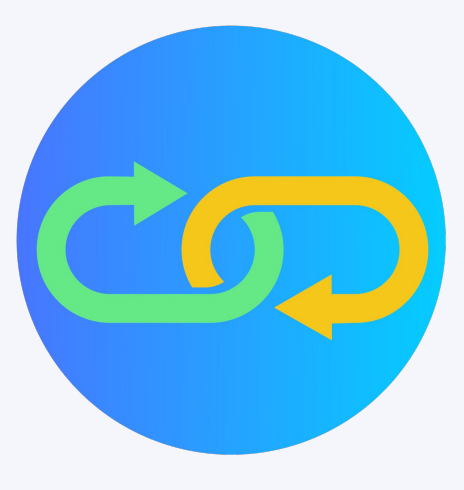

# **[Webrecorder](https://webrecorder.net/)** *Web archiving for all!*

THANK YOU

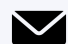

[info@webrecorder.net](mailto:info@webrecorder.net) (Email) **Webrecorder** (GitHub) **[Subscribe](https://webrecorder.net/feed.xml)** (RSS)

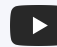

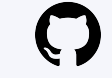

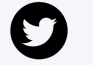

**[webrecorder](https://www.youtube.com/channel/UCOHO8gYUWpDYFWHXmIwE02g)** (YouTube) **Webrecorder\_io** (Twitter) **[Discuss](https://forum.webrecorder.net/)** (Forum)

<https://webrecorder.net/>

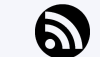

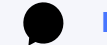

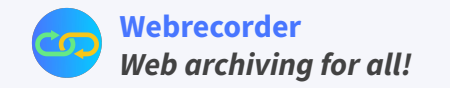